# **Arrays (exemplos) « Tipos de dados compostos »**

# **Array de 1 dimensão**

#### **Subprograma de base**

- Subprograma para devolver um número inteiro entre dois limites de variação

- nome: **lerValorValido**
- argumentos (dados de entrada): dois valores inteiros, **inf** e **sup**
- tipo de dados do resultado que é devolvido: **int**
- subprograma em C:

```
int lerValorValido (int inf, int sup)
{
 int num;
 do{
    printf("Insira um inteiro entre %d e %d: ", inf, sup);
    scanf("%d", &num);
 }while(num < inf || num > sup);
  return num;
}
```
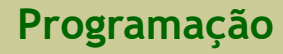

- Subprograma para construir um array de reais de tamanho superior a 0
	- nome: **lerArrayReais**
	- argumentos (dados de entrada):
		- um array **X** com elementos reais
		- um número inteiro **dim** (≥ 1) correspondente ao tamanho do array **X**
	- tipo de dados do resultado que é devolvido: nada (**void**)
	- subprograma em C:

```
void lerArrayReais (float X[], int dim)
{
 int k;
 for (k = 0; k \leq d im-1; k = k + 1printf("Inserir um valor real: ");
    scanf("%f", &X[k]);
 }
}
```
- Subprograma para mostrar no monitor todos os elementos de um array de reais de tamanho superior a 0
	- nome: **mostrarArrayReais**
	- argumentos (dados de entrada):
		- um array **X** com elementos reais
		- um número inteiro **dim** (≥ 1) correspondente ao tamanho do array **X**
	- tipo de dados do resultado que é devolvido: nada (**void**)
	- subprograma em C:

```
void mostrarArrayReais (float X[], int dim)
{
 int k;
 for (k = 0; k \leq d im-1; k = k + 1printf("%7.2f", X[k]); // usando 7 casas, das quais 2 são decimais
}
```
- Implementar o subprograma **posicaoMaior** para determinar e devolver o índice do elemento de um array **X** com **dim** valores reais com maior valor
- Construir um programa em C que, usando as funções construídas antes,
	- $\blacksquare$  **ler** um array **V** com **N** elementos do tipo real, em que  $N \geq 1$ ,
	- **determinar** o **índice** de um elemento de **V** com maior valor,
	- **calcular** o **maior** valor entre os elementos de **V**, e
	- **mostrar** no monitor os resultados obtidos

- Subprograma para determinar o índice do elemento de um array **X** com **dim** valores reais com maior valor
	- nome: **posicaoMaior**
	- argumentos:
		- um array **X** com elementos reais
		- um número inteiro **dim** (≥ 1), que é o tamanho de **X**
	- tipo de dados do resultado que é devolvido:
		- um valor **inteiro** associado ao índice do elemento do array **X** com maior valor

- Subprograma para determinar o índice do elemento de um array **X** com **dim** valores reais com maior valor
	- subprograma em C:

```
int posicaoMaior (float X[], int dim)
{
 int k, posMaior;
  posMaior = 0; // assumir que o maior está na primeira posição do array
 for (k = 1; k <= dim-1; k = k + 1)if (X[k] > X[pos\_major])posMaior = k;
  return posMaior;
}
```
#### **Array de 1 dimensão 8/28**

## **Exemplo 1**

- Programa principal em C

```
#include <stdio.h>
int lerValorValido (int inf, int sup);
void lerArrayReais (float X[], int dim);
int posicaoMaior (float X[], int dim);
main()
{
 float V[50], maior;
 int N, posMaior;
 N = lerValorValido(1, 50);
 lerArrayReais (V, N);
 posMaior = posicaoMaior(V, N);
 printf("O maior valor está na posição : %d.\n", posMaior);
 maior = V[posMaior];
 printf("O maior valor é : %f.\n", maior);
}
```
- Implementar um subprograma para inverter um array **X** com **dim** valores reais (trocar o primeiro elemento com o último, o segundo com o penúltimo, ...)
- Construir um programa em C que, usando as funções implementadas antes:
	- **ler** um array **V** com **N** valores reais, em que  $N \ge 1$ ,
	- **inverter** o array **V**, e
	- **mostrar** no monitor o array **V** obtido (invertido)

- Subprograma para inverter um array **X** com **dim** valores reais (trocar o primeiro elemento com o último, o segundo com o penúltimo, ...)
	- nome: **inverterArray**
	- argumentos:
		- um array **X** preenchido com elementos reais
		- um número inteiro **dim** (≥ 1), que é o tamanho de **X**
	- tipo de dados do resultado que é devolvido: nada (**void**)

- Subprograma para inverter um array **X** com **dim** valores reais (trocar o primeiro elemento com o último, o segundo com o penúltimo, ...)
	- subprograma em C:

```
void inverterArray (float X[], int dim)
{
  int k;
 float aux;
 for (k = 0; k < \dim/2; k = k + 1)\left\{ \right.aux = X[k];
    X[k] = X[dim-1-k];X[dim-1-k] = aux;}
}
```
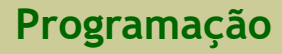

#### **Array de 1 dimensão 12/28**

# **Exemplo 2**

- Programa principal em C

```
#include <stdio.h>
int lerValorValido (int inf, int sup);
void lerVetor (float X[], int dim);
void mostrarArrayReais (float X[], int dim);
void inverterArray (float X[], int dim);
main()
{
 float V[50];
 int N;
 N = lerValorValido(1, 50);
  lerArrayReais(V, N);
  inverterArray(V, N);
  printf("Array invertido:\n");
  mostrarArrayReais(V, N);
}
```
# **Array de 2 dimensões**

#### **Subprograma de base**

- Subprograma para construir/preencher um array com **LIN** linhas e **COL** colunas de valores inteiros (LIN e COL  $\geq$  1)
	- nome: **lerArray2D**
	- argumentos (dados de entrada):
		- um array **X** com elementos reais
		- dois números inteiros, **LIN** e **COL** (≥ 1) correspondentes à dimensão do array **X**
	- tipo de dados do resultado que é devolvido: nada (**void**)

- Subprograma para construir/preencher um array com **LIN** linhas e **COL** colunas de valores inteiros (LIN e COL  $\geq$  1)

```
void lerArray2D (int X[][maxCol], int LIN, int COL)
{
  int i, j;
  for (i = 0; i \le i \le LIN-1; i = i + 1)\left\{ \right.printf("Inserir a linha %d da matriz.\n", i);
     for (j = 0; j \le i \le \text{COL-1}; j = j + 1)\left\{ \right.printf("Inserir um valor inteiro: ");
        scanf("%d", &X[i][j]);
     }
  }
}
```
- Subprograma para mostrar no monitor um array com **LIN** linhas e **COL** colunas de valores inteiros (LIN e COL  $\geq$  1)
	- nome: **mostrarArray2D**
	- argumentos (dados de entrada):
		- um array **X** com elementos reais
		- dois números inteiros, **LIN** e **COL** (≥ 1) correspondentes à dimensão do array **X**
	- tipo de dados do resultado que é devolvido: nada (**void**)

- Subprograma para mostrar no monitor um array com LIN linhas e COL colunas de valores inteiros (LIN e COL  $\geq$  1)

```
void mostrarArray2D (int X[][maxCol], int LIN, int COL)
{
  int i, j;
 for (i = 0; i \le i \le LIN-1; i = i + 1)\left\{ \right.printf("Linha %d da matriz: ", i);
     for (j = 0; j \le i \le \text{COL-1}; j = j + 1)printf("%d ", X[i][j]);
     printf("\n");
  }
}
```
# **Exercicio 1**

- Implementar o subprograma **numNulosMatriz** que calcula o número de elementos nulos de uma matriz (array de 2 dimensões) **X** de inteiros com **LIN** linhas e **COL** colunas
- Implementar o subprograma **matrizTransposta** que determina a matriz transposta de uma matriz **X** de ordem **N** (N linhas e N colunas)
- Construir um programa em C que, usando as funções anteriores:
	- **ler** uma matriz **MAT** com **N** linhas e **N** colunas (1 ≤ N ≤ maxCol),
	- **determinar** a quantidade de nulos de **MAT**,
	- **escrever** no monitor a quantidade de elementos nulos de **MAT**,
	- **determinar** z matriz transposta de **MAT**, e
	- **mostrar** a matriz transposta de **MAT**

- Subprograma para calcular o número de elementos nulos de uma matriz (array de 2 dimensões) **X** de inteiros com **LIN** linhas e **COL** colunas
	- nome: **numNulosMatriz**
	- argumentos (dados de entrada):
		- um array **X** com elementos inteiros
		- dois números inteiros, **LIN** e **COL** (≥ 1) correspondentes à dimensão do array **X**
	- tipo de dados do resultado que é devolvido:
		- um valor **inteiro** correspondente à quantidade de elementos nulos da matriz X

- Subprograma para calcular o número de elementos nulos de uma matriz (array de 2 dimensões) **X** de inteiros com **LIN** linhas e **COL** colunas
	- subprograma em C

```
int numNulosMatriz (int X[][maxCol], int LIN, int COL)
{
  int i, j, nulos;
  nulos = 0;for (i = 0; i \le i \le LIN-1; i = i + 1)for (j = 0; j \le i \le \text{COL-1}; j = j + 1)if (X[i][j] == 0)nulos = nulos + 1;
  return nulos;
}
```
- Subprograma para calcular a matriz transposta de uma matriz **X** de inteiros com **M** linhas e **N** colunas
	- nome: **matrizTransposta**
	- argumentos (dados de entrada):
		- um array **X** com elementos inteiros preenchida
		- um array **XT** de inteiros vazia (receberá a matriz transposta de X)
		- dois números inteiros, **M** e **N**, correspondentes à dimensão dos arrays **X** e **XT**
	- tipo de dados do resultado que é devolvido: nada (**void**)

- Subprograma para calcular a matriz transposta de uma matriz **X** de inteiros com **LIN** linhas e **COL** colunas
	- subprograma em C:

```
void matrizTransposta (int X[][maxCol], int XT[][maxCol], int M, int N)
{
 int i, j;
 for (i = 0; i \le M-1; i = i + 1)for (j = 0; j \le N-1; j = j + 1)XT[j][i] = X[i][j];
}
```
- Programa principal em C

```
#include <stdio.h>
#define maxLin 10
#define maxCol 10
void lerArray2D (int X[][maxCol], int LIN, int COL);
void mostrarArray2D (int X[][maxCol], int LIN, int COL);
int lerValorValido (int inf, int sup);
int numNulosMatriz (int X[][maxCol], int LIN, int COL);
void matrizTransposta (int X[][], int XT[][], int M, int N);
...
```
#### **Array de 2 dimensões 23/28**

# **Exercício 1**

- Programa principal em C

```
...
main()
{
 int X[maxLin][maxCol], XT[maxCol][maxLin], M, N, nulos;
 M = lerValorValido(1, maxLin);
 N = lerValorValido(1, maxCol);
 lerArray2D(X, M, N);
 nulos = numNulosMatriz(X, M, N);
 printf("A quantidade de nulos da matriz é: %d.\n", nulos);
 matrizTransposta(X, XT, M, N);
 printf("Matriz transposta\n");
 mostrarArray2D(XT, N, M);
}
```
- Implementar o subprograma **matrizProduto** que determine a matriz produto de duas matrizes de inteiros, **X** (**L1xC1**) e **Y** (**L2xC2**)
- Construir um programa em C que, usando as funções anteriores:
	- **leia** duas matrizes de inteiros, **A** (**M1xN1**) e **B** (**M2xN2**) (com N1 = M2),
	- **determine** a matriz produto entre **A** e **B**, e
	- **escreva** a matriz produto determinada

- Subprograma para calcular a matriz produto entre duas matrizes **X** (M1 linhas e N1 colunas) e **Y** (M2 linhas e N2 colunas) (com M2 = N1)
	- nome: **matrizProduto**
	- argumentos (dados de entrada):
		- uma matriz **X** com elementos inteiros preenchida
		- uma matriz **X** com elementos inteiros preenchida
		- uma matriz **XY** de inteiros vazia (receberá a matriz produto ente **X** e **Y**)
		- dois números inteiros, **M1** e **N1**, correspondentes à dimensão da matriz **X**
		- dois números inteiros, **M2** e **N2**, correspondentes à dimensão da matriz **Y**
	- tipo de dados do resultado que é devolvido: nada (**void**)

- Subprograma para calcular a matriz produto entre duas matrizes **X** (M1 linhas e N1 colunas) e **Y** (M2 linhas e N2 colunas) (com M2 = N1)
	- subprograma em C:

```
void matrizProduto (int X[][maxCol], int Y[][maxCol], int XY[][maxCol],
int M1, int N1, int M2, int N2)
{
 int i, j, k, S;
 for (i = 0; i \le M1-1; i = i + 1)for (i = 0; i \leq N2-1; i = i + 1)\mathcal{L}S = 0:
       for (k = 0; k \le N1-1; k = k + 1)S = S + X[i][k] * Y[k][j];XY[i][j] = S;
    }
}
```
- Programa principal em C:

```
#include <stdio.h>
#define maxLin 20
#define maxCol 20
void lerArray2D (int X[][maxCol], int LIN, int COL);
void mostrarArray2D (int X[][maxCol], int LIN, int COL);
int lerValorValido (int inf, int sup);
void matrizProduto (int X[][maxCol], int Y[][maxCol], int XY[][maxCol],
int M1, int N1, int M2, int N2);
...
```
#### **Array de 2 dimensões 28/28**

# **Exercício 2**

- Programa principal em C (cont.):

```
...
main()
{
 int A[maxLin][maxCol], B[maxLin][maxCol], P[maxLin][maxCol];
 int M1, N1, M2, N2;
 M1 = lerValorValido(1, maxLin);
 N1 = lerValorValido(1, maxCol);
 lerArray2D(A, M1, N1);
 M2 = N1;N2 = lerValorValido(1, maxCol);
 lerArray2D(B, M2, N2);
 matrizProduto(A, B, P, M1, N1, M2, N2);
 printf("Matriz produto obtida:\n");
 mostrarArray2D(P, M1, N2); 
}
```